## **A LESSON PLAN Elementary level**

## **GEOGRAPHY: North of Russia – National diversity: Yakutia**

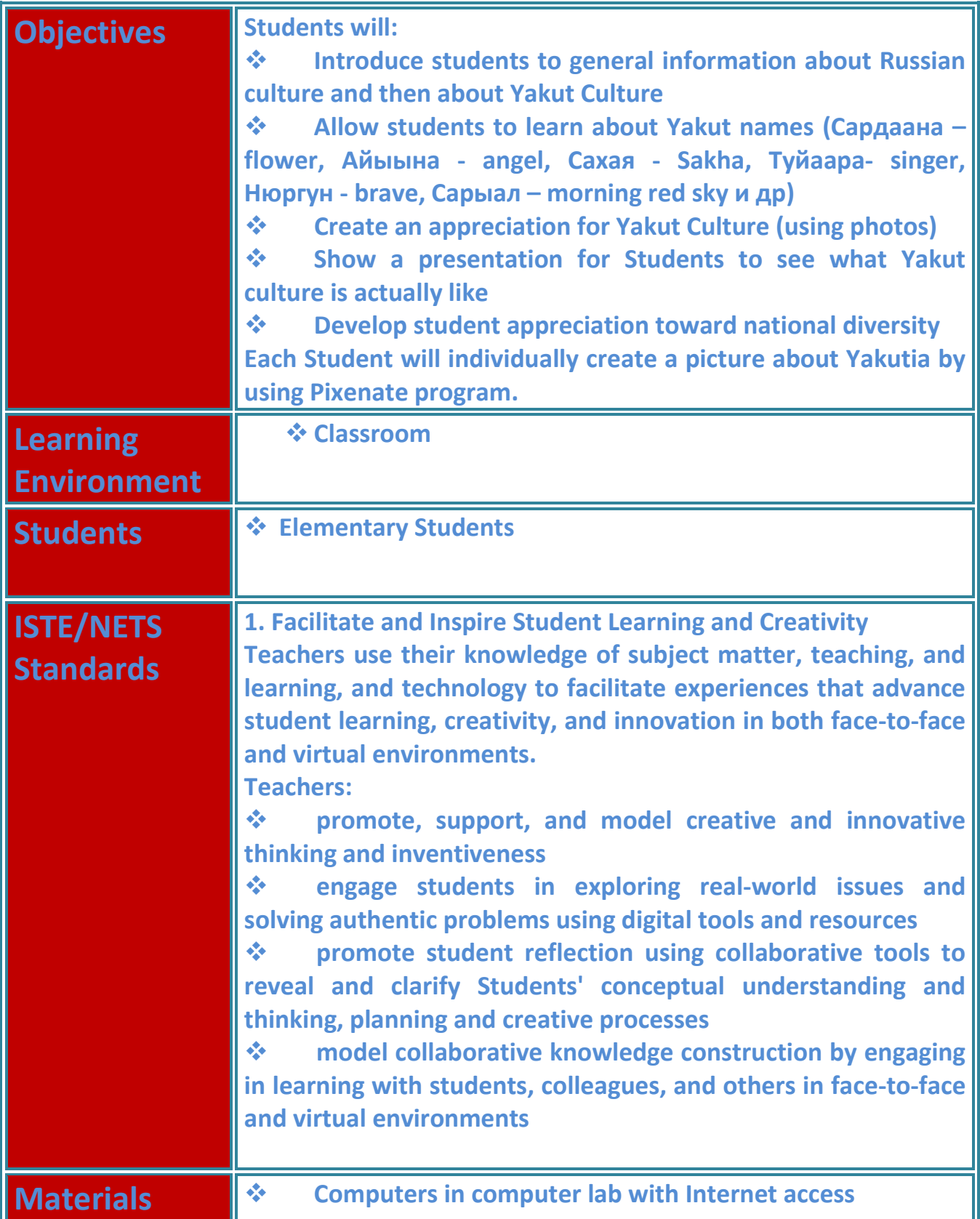

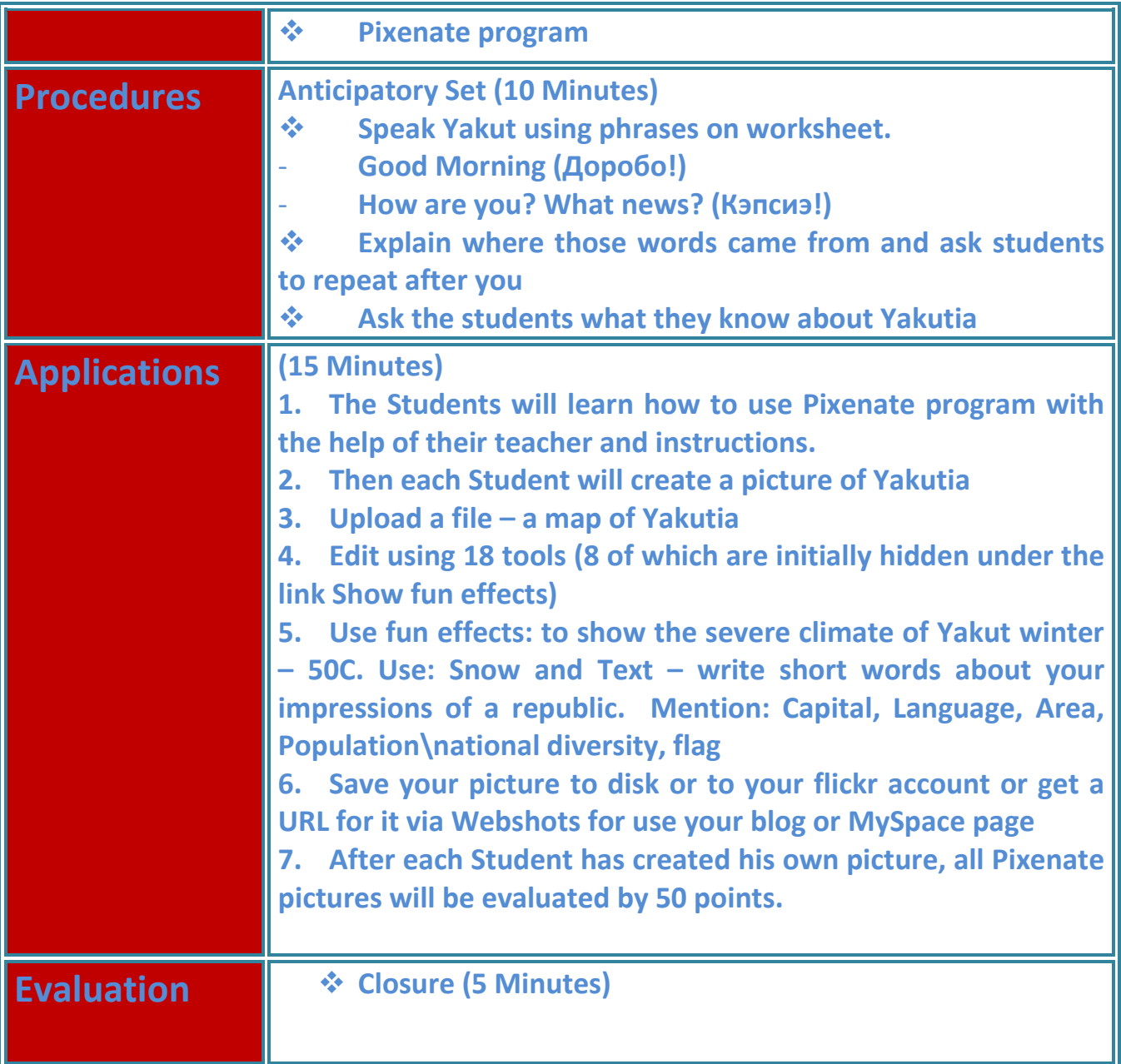

## **PIXENATE**<br>photos made easy